## AMRITA VIDYALAYAM **FIRST TERMINAL EXAMINATION 2018 - '19**

**Class : XI Marks : 70**

**Time : 3 hrs**

## **INFORMATICS PRACTICES**

*GENERAL INSTRUCTIONS: 1. All questions are compulsory.*

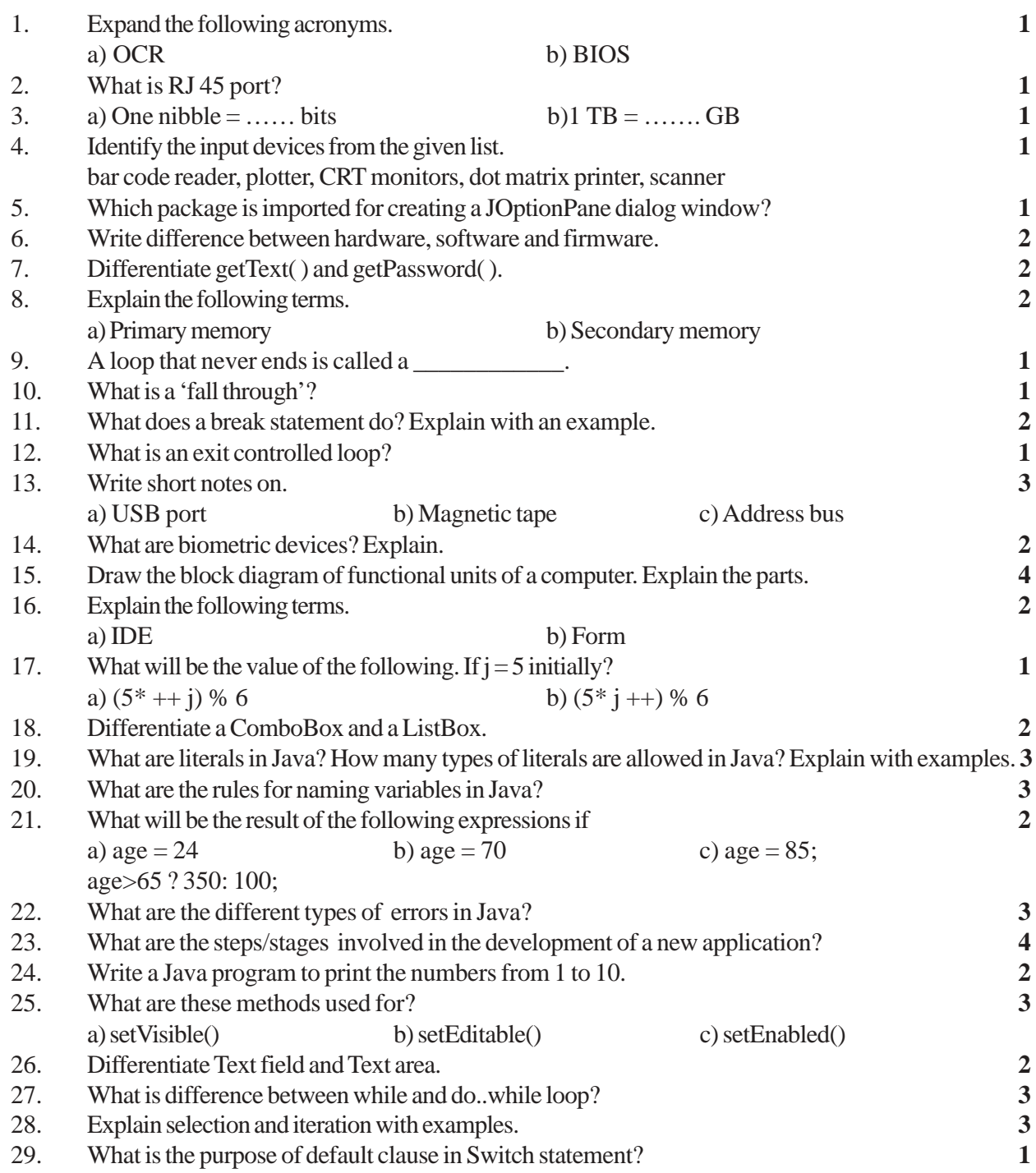

30. How many times will the following loop get executed? **2**

```
x=5;y=36;while (x<=y)
{
     x+=6;}
```
31. Predict the output for the following code segment. **2**

```
String firstName="Swati";
String lastName="Panchal";
String fullName=firstName + lastName;
jTextfield1.setText("full Name:");
jTextfield2.setText(fullName);
```
- 32. Design and write a Java program to find the greatest of three Numbers. **3**
- 33. Write the java code for ADD, CLEAR and EXIT buttons in the following application. ADD button append all the textfields to the text area given in the Application. CLEAR button to clear all textfields and Text Area. EXIT button to exit from the application. **4**

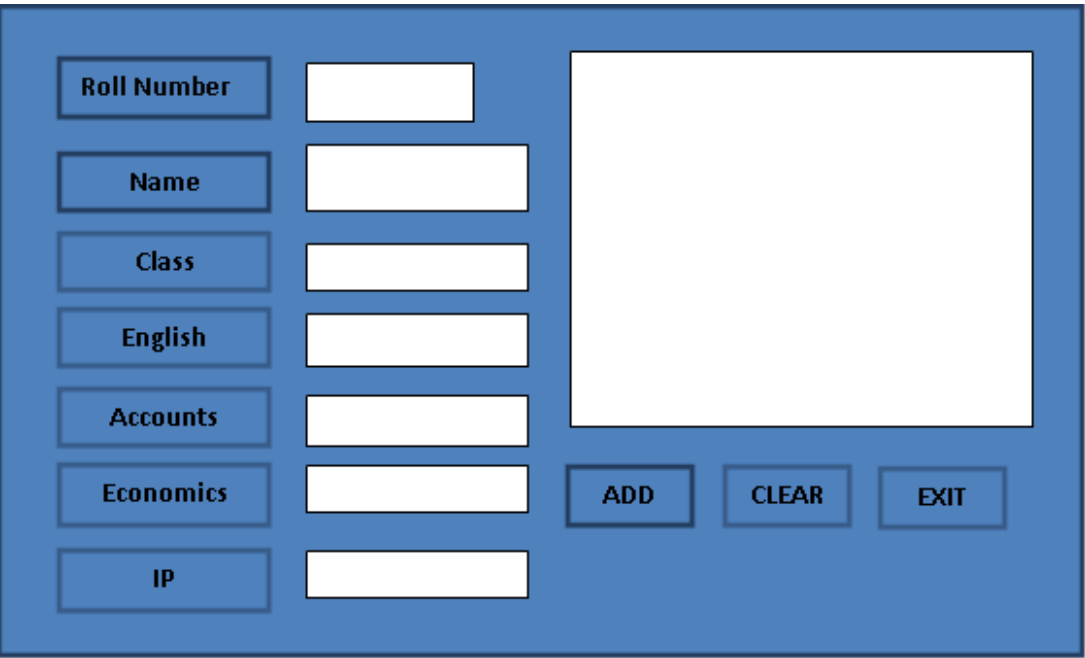